**Name:**

**Enrolment No:**

## **US UPES**

## **UNIVERSITY OF PETROLEUM AND ENERGY STUDIES End Semester Examination, December 2018**

**Course: MBA (BA) Semester: III Programme: Big Data Analytics** Course Code: **DSBA 8002 Time: 03 hrs.** Max. Marks: 100

## **SECTION A**

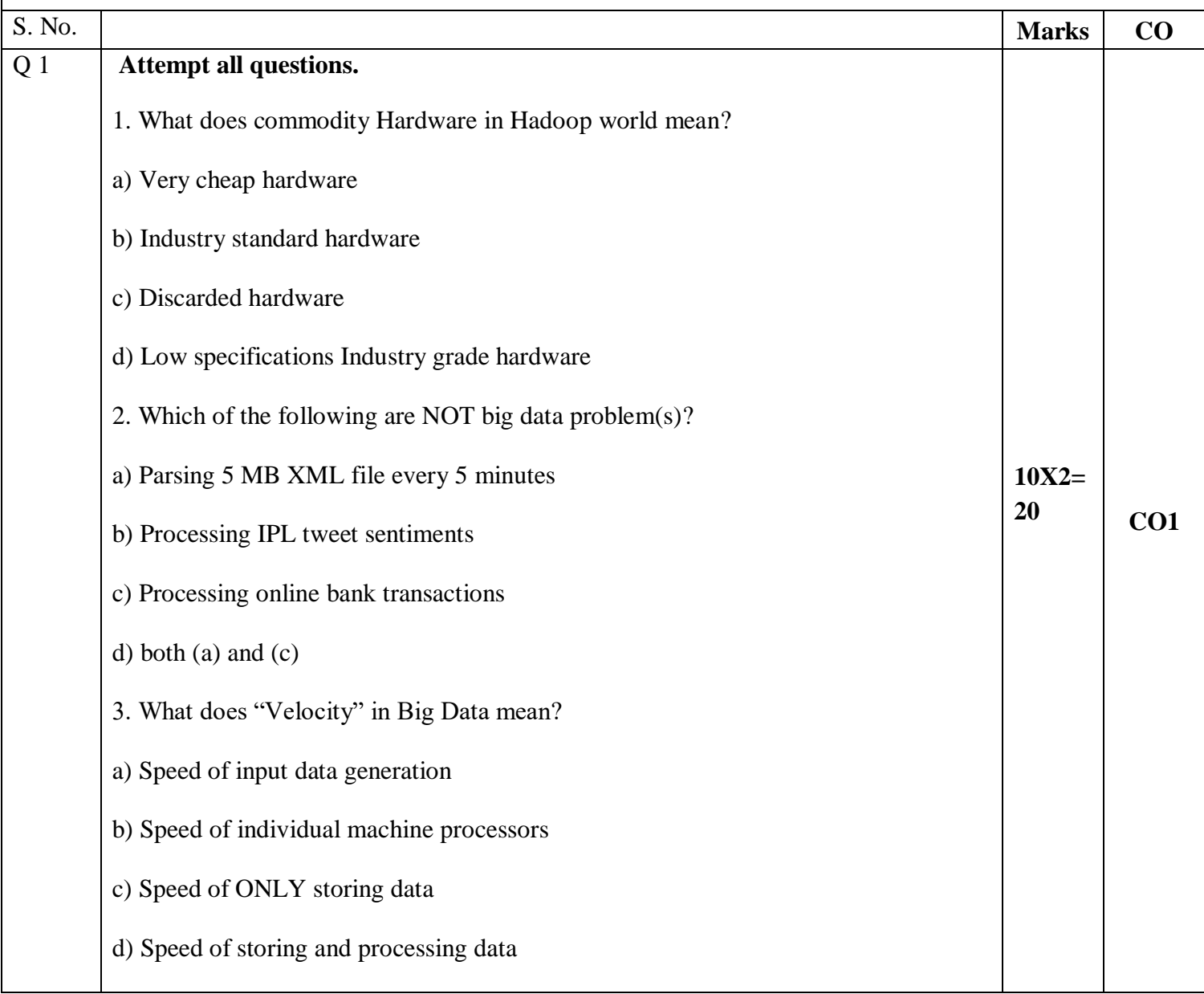

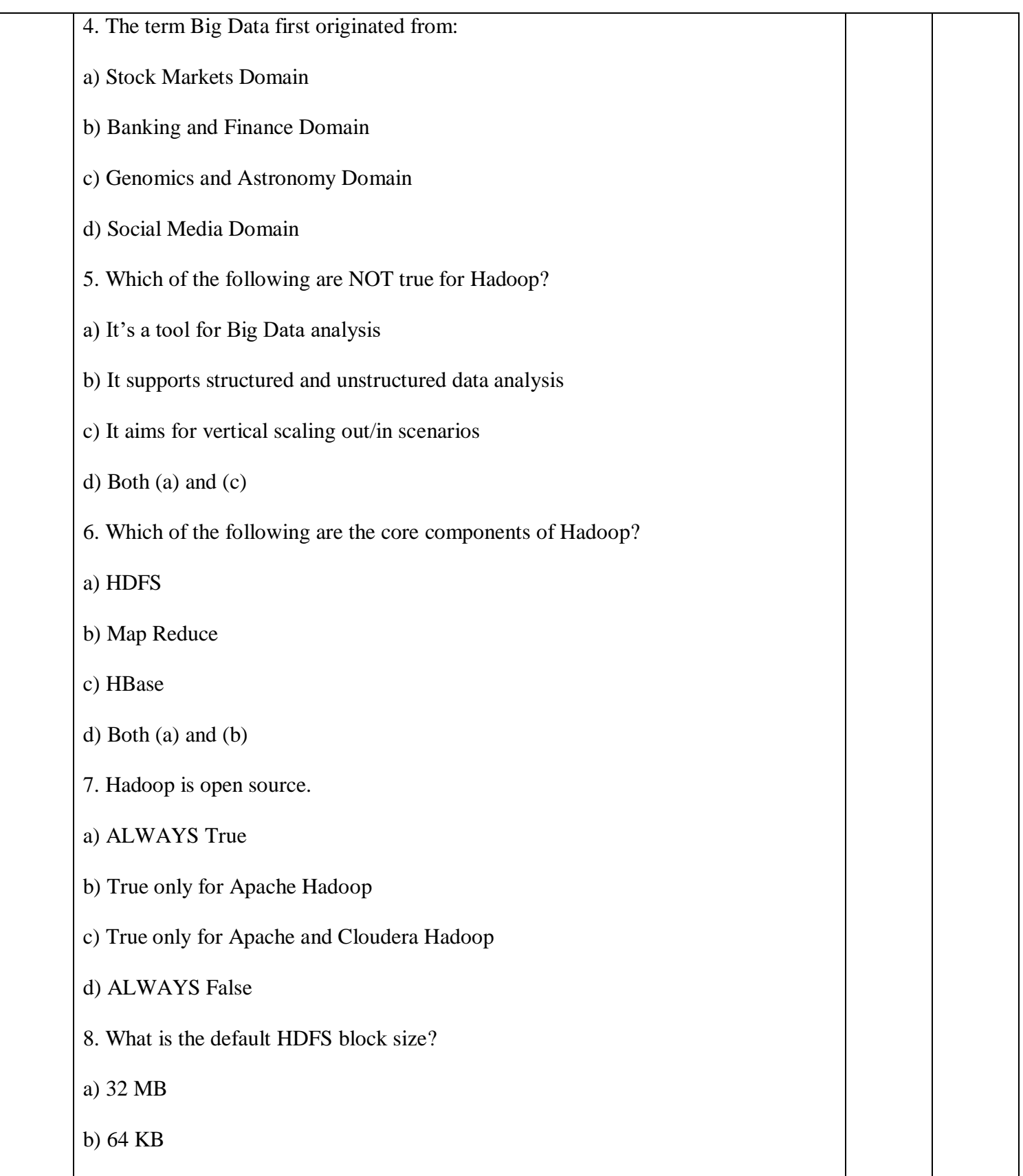

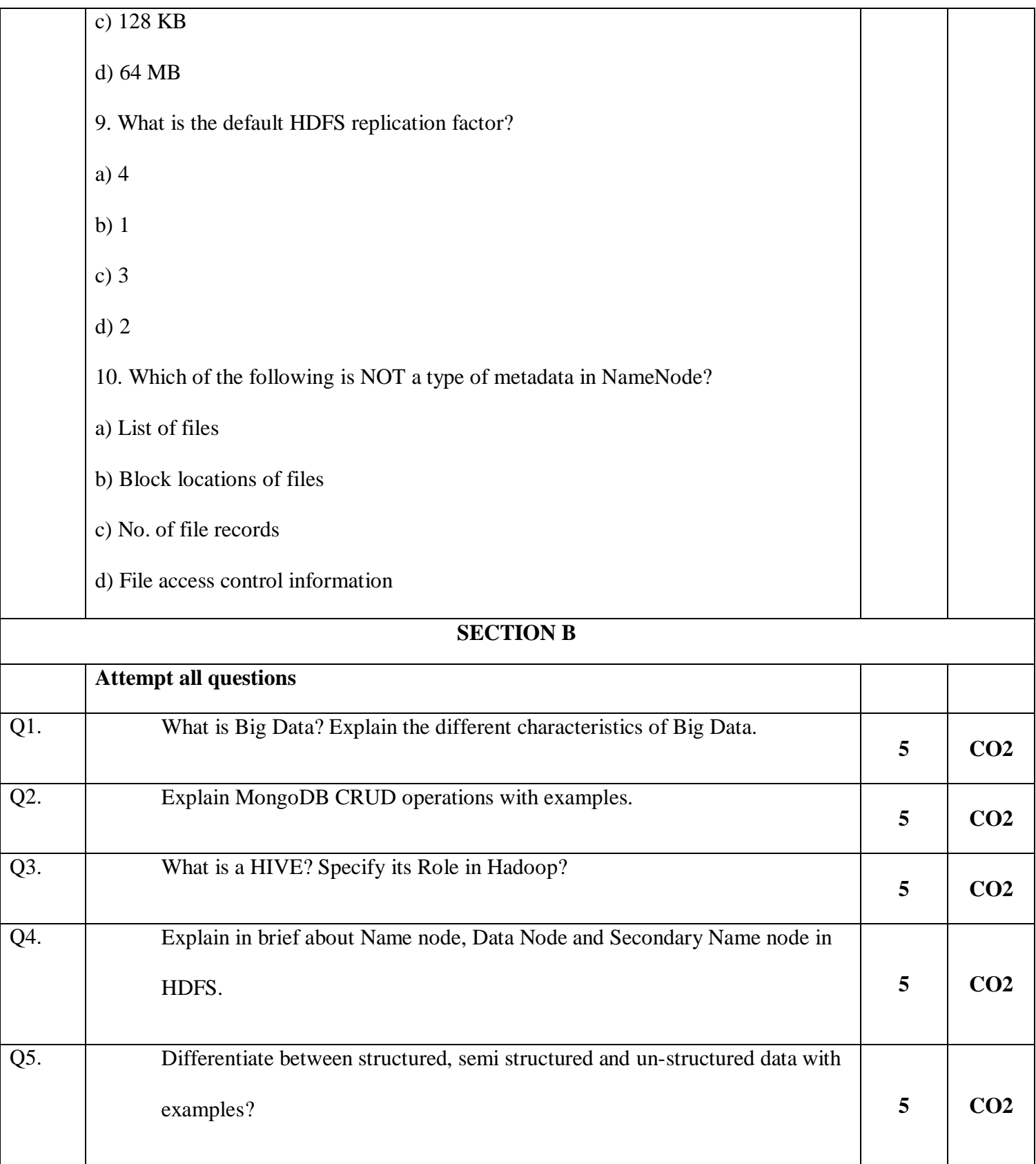

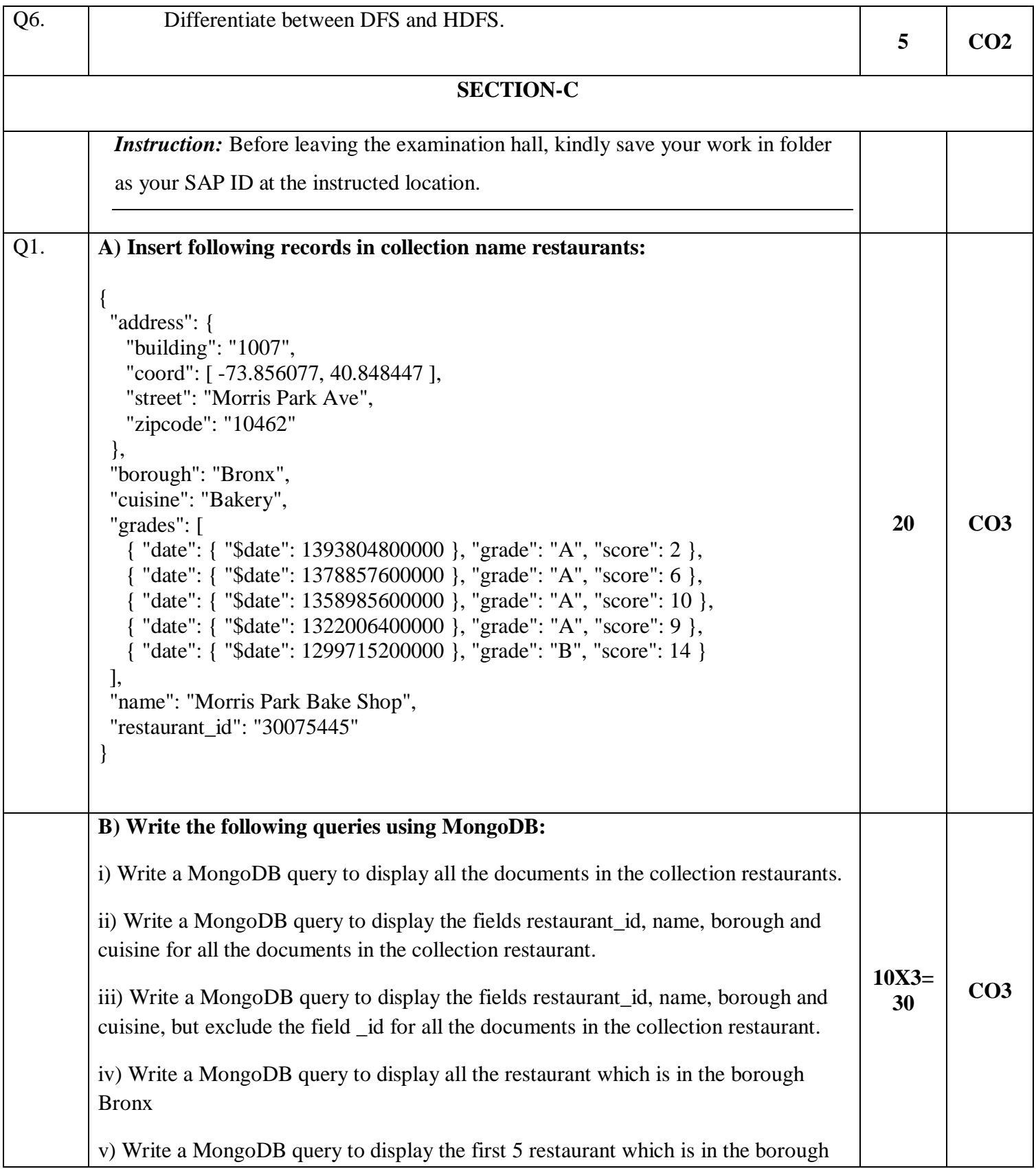

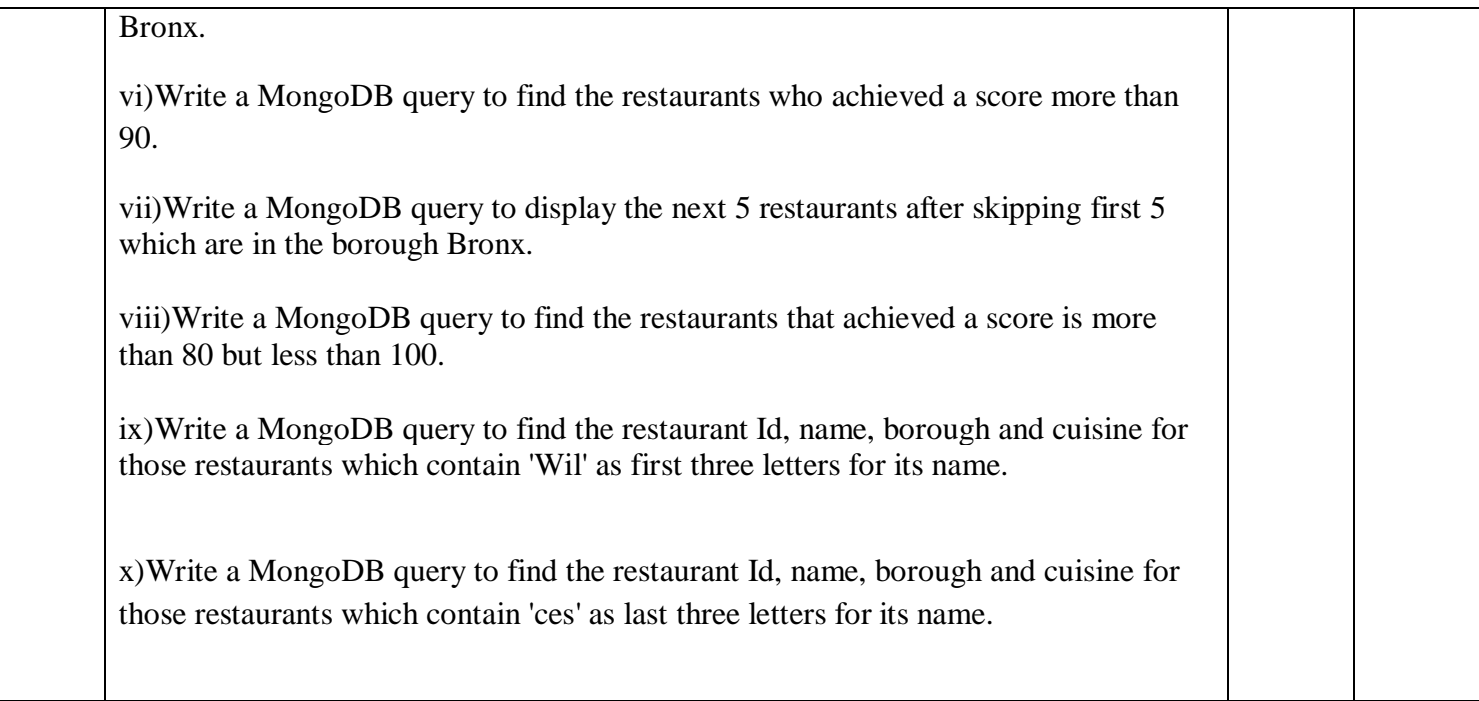